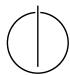

# Multiple View Geometry: Exercise Sheet 5

Prof. Dr. Daniel Cremers, Christiane Sommer, Rui Wang Computer Vision Group, TU Munich

http://vision.in.tum.de/teaching/ss2017/mvg2017

Exercise: June 8th, 2017

## Part I: Theory

This part of the exercises should be solved at home.

### 1. The Lucas-Kanade method

The weighted Lucas-Kanade energy  $E(\mathbf{v})$  is defined as

$$E(\mathbf{v}) = \int_{W(\mathbf{x})} G(\mathbf{x} - \mathbf{x}') \left\| \nabla I(\mathbf{x}', t)^{\top} \mathbf{v} + \partial_t I(\mathbf{x}', t) \right\|^2 d\mathbf{x}'.$$

Assume that the weighting function G is chosen such that  $G(\mathbf{x} - \mathbf{x}') = 0$  for any  $\mathbf{x}' \notin W(\mathbf{x})$ .

(a) Prove that the minimizer b of  $E(\mathbf{v})$  can be written as

$$\mathbf{b} = -M^{-1}\mathbf{q}$$

where the entries of M and q are given by

$$m_{ij} = G * (I_{x_i} \cdot I_{x_j})$$
 and  $q_i = G * (I_{x_i} \cdot I_t)$ 

- (b) Show that if the gradient direction is constant in  $W(\mathbf{x})$ , i.e.  $\nabla I(\mathbf{x}',t) = \alpha(\mathbf{x}',t)\mathbf{u}$  for a scalar function  $\alpha$  and a 2D vector  $\mathbf{u}$ , M is not invertible.
  - Explain how this observation is related to the aperture problem.
- (c) Write down explicit expressions for the two components  $b_1$  and  $b_2$  of the minimizer in terms of  $m_{ij}$  and  $q_i$ .

#### 2. The Reconstruction Problem

The bundle adjustment (re-)projection error for N points  $X_1,...,X_N$  is

$$E(R, \mathbf{T}, \mathbf{X}_1, ..., \mathbf{X}_N) = \sum_{j=1}^{N} \left( \|\mathbf{x}_1^j - \pi(\mathbf{X}_j)\|^2 + \|\mathbf{x}_2^j - \pi(R\mathbf{X}_j + \mathbf{T})\|^2 \right)$$

- (a) What dimension does the space of unknown variables have if ...
  - ... R is restricted to a rotation about the camera's y-axis?
  - ... the camera is only rotated, not translated?
  - ... the points  $X_i$  are known to all lie on one plane?

In contrast to the projection error, the 8-point algorithm decouples the rigid body motion from the coordinates  $X_i$ .

- (b) Which constrained optimization problem does the 8-point algorithm solve? Write down a cost function  $E_{8\text{-pt}}(R, \mathbf{T})$  and according constraints using  $\mathbf{x}_1^j$ ,  $\mathbf{x}_2^j$ , R and  $\mathbf{T}$ .
- (c) Can the 8-point algorithm be used if ...
  - ... R is restricted to a rotation about the camera's y-axis?
  - ... the camera is only rotated, not translated?
  - ... the points  $X_j$  are known to all lie on one plane?

## **Part II: Practical Exercises**

This exercise is to be solved during the tutorial.

### 1. The Structure Tensor

In order to be able to detect corners in an image and compute optical flow, the structure tensor M shall be computed in this exercise. Download ex5.zip and extract its content. Write a function [M11, M12, M22] = getM(I, sigma) that computes the entries of the structure tensor M (see Theory, Ex.1(a)) for every pixel (x,y) of the image. Proceed as follows:

- (a) Compute the image gradients  $I_x$  and  $I_y$  using central differences.
- (b) As weighting function use a two-dimensional Gaussian Kernel with a standard deviation of  $\sigma=2$  (see Exercise Sheet 1). Use a kernel size (and hence integration window size)  $k=2\cdot 2\sigma+1$ .
- (c) Use the result from Theory, Ex.1(a) and the Matlab function conv2 to compute M11, M12 and M22. Why is it not necessary to compute M21?

### 2. Corner Detection

In this exercise you will implement the Harris corner detector.

- (a) Fill in the first two missing parts in <code>getHarrisCorners.m</code>: compute the scoring function  $C := \det(M) \kappa \operatorname{trace}^2(M)$  for each pixel (x,y) using  $\kappa = 0.05$  and visualize it using <code>imagesc</code>.
  - If you cannot see much, try to display a non-linearly transformed scoring function, e.g.  $sign(C) \cdot |C|^{\frac{1}{4}}$ .
- (b) Complete getHarrisCorners.m: find all pixels (x,y) for which  $C(x,y) > \theta$ , and which are a local maximum of the scoring function, i.e. all four adjacent pixel have a lower score (non-maximum suppression). Use  $\theta = 10^{-7}$ .
- (c) Display the found corners using the provided function drawPts.
- (d) Try different values for  $\sigma$ . What do you observe?

### 3. Dense Optical Flow

In this exercise you will implement the Lucas-Kanade method to compute optical flow. To this end, complete the missing parts in getFlow.m.

- (a) Write a function [M11, M12, M22, q1, q2] = getMq(I1, I2, sigma) that computes the entries of the structure tensor M as well as the vector  $\mathbf{q}$  for every pixel (x,y). The easiest way to do this is to copy getM.m and modify it accordingly.
- (b) Compute the local velocity  $(v_x, v_y)$  of each pixel using the formula derived in Theory, Ex.1(a). Use the results from Theory Ex.1(c) to avoid loops and thus make your code efficient.
- (c) Run getFlow for the two images img1.png and img2.png and  $\sigma=2$ .
- (d) Create a figure with three subplots. Visualize the two velocities separately using imagesc. In the third subplot, display a quiver plot of the velocities. Use help quiver if you do not know the syntax.
- (e) Again, try different values for  $\sigma$ . What do you observe now?